نشریه علمی- پژوهشی جغرافیا و برنامهریزی، سال ۲۰، شماره ۵۸، زمستان ۱۳۹۰، صفحات ۱۳۸-۱۱۹

تاریخ پذیرش نهایی: ۱۳۹۳/۰۵/۲۸

## تاریخ دریافت: ۱۳۹۳/۰۱/۲۶

# قابلیت اتومای سلولی در شبیهسازی میزان تحول و فرسایش در سیستم رودخانهای (مطالعه موردی: حوضه آبریز لیقوان)

سميه خالقي <sup>١</sup>\* شهرام روستایی<sup>۲</sup> على محمد خورشيددوست<sup>٢</sup> محمدحسين رضايىمقدم ٣ محمدعلی قربانی<sup>٤</sup>

### حكىدە

حوضهها و سیستمهای رودخانهای در پاسخ به تغییرات عوامل بیرونی و درونی تغییر می یابد. از این رو تکنیکهای متعددی جهت شبیهسازی این تغییرات و تحول سیستم رودخانه مطرح شده است. اتومای سلولی یکی از جدیدترین مدل های سلولی رودخانهای میباشد که چشمانداز حوضه را با شبكهای از سلولها تعریف كرده و توسعه این چشمانداز توسط عمل متقابل بین سلولها (مانند جریان آب و رسوب) با کاربرد قوانینی بر اساس سادهسازی اصول حاکم بر فیزیک مشخص می شود. این روش برای شبیهسازی حوضه آبریز لیقوان با اندازه سلولی ٢٠ متر و دادههای بارش ساعتی ١٠ سال (۸۹–۸۰) به کار رفته است. نتایج شبیهسازی به دو روش کمی و کیفی مورد ارزیابی قرار گرفت، بهطوری که تغییرات نسبی در حوضه و توزیع مکانی میزان حفر و رسوبگذاری در کل حوضه

Email:s.khaleghi@tabrizu.ac.ir

١- دانشجوی دکتری ژئوموفولوژی، دانشگاه تبريز.

٢ـ استاد گروه جغرافیای طبیعی، دانشگاه تبریز.

٣ـ استاد گروه جغرافياي طبيعي، دانشگاه تبريز. ۴ـ دانشیار گروه مهندسی آب، دانشگاه تبریز.

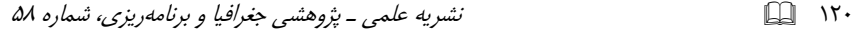

و در هر سلول روی نقشه مدل ارتفاعی رقومی مشخص گردید و همچنین مقادیر توزیع اندازه ذرات رسوب در دبیهای مختلف نشان داد که با افزایش دبی، مقادیر رسوب افزایش یافته و در این بین ذرات شن درشت، بیش ترین مــقدار و ذرات ماسه خـیلی ریز، رس و لای کمترین مــقدار را دارا می باشند. همچنین بررسی پروفیلهای طولی و عرضی نشان داد که رودخانه جاری در دره لیقوان در مرحله بلوغ قرار دارد و فرأیند رسوبگذاری در مجرای رودخانه غلبه دارد که یکی از مهمترین دلایل آن، افزایش بارش و تغییر اقلیم حوضه در دهه اخیر بوده که منجر به فرسایش دامنهها و رسوبگذاری در مجرای رودخانه شده است. در نهایت این که هر چند صحتسنجی نتایج حاصله از اتومای سلولی تا حدی دشوار بوده و مدل CAESAR به پارامترهای ورودی حساس میباشد اما مقايسه نتايج بهدست آمده با نتايج مطالعات پيشين و شواهد ميداني بيانگر نتايج قابل قبول رويكرد اتومای سلولی میباشد.

واژگان كليدى: اتوماى سلولى، CAESAR، تحول، حفر و رسوبگذارى، حوضه ليقوان.

#### مقدمه

مورفولوژی و حوضهها و شبکههای رودخانهای در پاسخ به تغییرات محیطی تغییر می یابند (کولتارد، ۱۹۹۹: ۳). جهت بررسی این تغییرات مدلها و تکنیکهایی در مقیاسهای زمانی و مکانی ابداع شدهاند که از آن جمله می توان به مدلهای روش مقطع عرضی، مدل سازی المان محدود، مدلهای دامنهای، مدلهای هیدرولوژیکی و مدلهای سلولی اشاره نمود. در چند سال اخیر توسعه روشهای سلولی برای مدل سازی شکل و فرایند رودخانهای یکی از مهم ترین پیشرفتها در ژئومورفولوژی رودخانه بوده است. اصول پایهای مدل سازی سلولی در ژئومورفولوژی این است که لندفرمها توسط شبکهای از سلولها (منظور شبکهبندی حوضه بهصورت سلول است) و فعل و انفعالات بين أنها (مانند مسيريابي أب و رسوب) با استفاده از قوانین ساده و بر اساس کنترلهای فیزیکی نمایش داده می شوند (نیکلاس،  $5.7.6$ 

#### $151 - 121$ قابلیت اتومای سلولی در شبیهسازی میزان تحول و فرسایش در سیستم رودخانهای...

در ژئومورفولوژی رودخانهای، مدلهای سلولی، نسخههای راحت و ساده شدهای از معادلات پیچیده جریان در مدلهای CFD هستند که این امر منجر به افزایش سرعت عمل مدل و کاربرد آن برای بازههای طویل و حوضههای بزرگ در مقیاس های زمانی مناسب می شود. هم چنین افزایش در سرعت محاسباتی و سادگی این مدلها باعث شده که تغییرات مورفولوژیکی بتواند مدلِسازی شود. مفهوم اتومای سلولی<sup>۵</sup> از طریق تکرار یک سری از قوانین روی هر کدام از سلولها، رفتار کل سیستم را مشخص می کند و دارای دستهای از قوانین برای مدلهای هیدرولوژیکی، هیدرولیکی، فرسایش و رسوبگذاری رودخانه و دامنه است. مقدار فرسایش رودخانهای در یک سلول ممکن است وابسته به عمق آب در سلول و شیب بین آن سلول و همسایگانش باشد (شکل ۱).

مورای و یائولا<sup>۶ (</sup>۱۹۹۴،۱۹۹۷) از پیشگامان کاربرد مدل سلولی در سیستمهای رودخانهای بودهاند. بعدها مدل های سلولی بهطور گسترده در سیستمهای رودخانهای به کار گرفته شدند و کولتارد و همکاران (۱۹۹۶، ۱۹۹۸) یک مدل اتومای سلولی از تکامل حوضه رودخانه را توسعه دادند که بعدها به نام مدل CAESAR<sup>7</sup> نام گرفت.

> كلاه علوم السائي ومطالعات فرج امع علوم ات

6- Cellular Automaton Evolutionary Slope And River model

<sup>5-</sup> Cellular Automaton

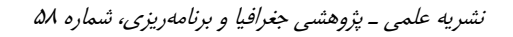

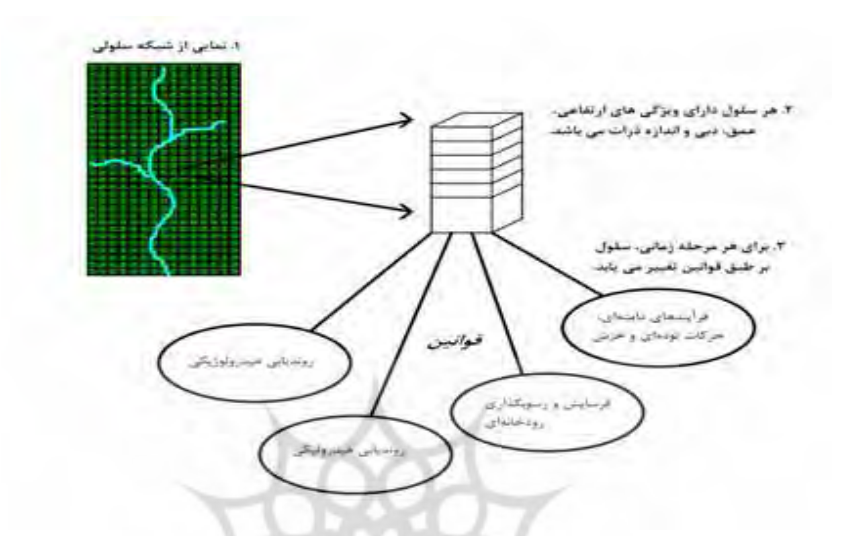

شکل (۱) نمودار شماتیک فرآیندهای اصلی عمل کننده در CA (کولتارد، ۱۹۹۹: ٥٥)

در زمینه مدلهای سلولی از جمله اتومات سلولی در مباحث رودخانهای تحقیقات فراوانی صورت گرفته و دانشمندان متعددی در سراسر جهان با توجه به هدفی که داشتهاند جنبهای از این رویکرد مدل سازی را دنبال کردهاند بهطوری که به عنوان مثال، کولتارد و همکاران (۲۰۰۲) به شبیهسازی چگونگی تکامل حوضهای کوچک و مخروط افکنه پایین دست آن در انگلستان پرداختند. نتایج نشان داد که شبیهسازی بار رسوبی حوضه در بالای مخروط آبرفتی، سیگنالهای اقلیمی را دنبال میکند اما جنگلزدایی منجر به افزایش ذخیره بار رسوبی و حمل دوباره آن شده است و همچنین در مقیاس زمانی طولانی، سرعت خزش خاک کنترل مهمی روی بار رسوبی حوضه داشته است. کولتارد و همکاران (۲۰۰۵) به مدلسازی پاسخ حوضههای مختلف به تغییرات محیطی با استفاده از مدل CAESAR پرداختند. شبیهسازی برای چهار حوضه انگلستان نشان داد که پاسخ حوضه به تغییرات اقلیمی و کاربری اراضی همزمان بوده اما از نظر بزرگی متفاوت می باشد. کوگس و همکاران (۲۰۰۵) نیز قابلیت روش مورای و یاالا، مدلهای CRS و CAESAR را مورد مقایسه و بررسی قرار دادند. توماس و همکاران (۲۰۰۷) مدلی از رودخانههای گیسویی (به نام CRS) را

 $\Box$   $\mathsf{N}\mathsf{Y}$ 

#### قابلیت اتومای سلولی در شبیهسازی میزان تحول و فرسایش در سیستم رودخانهای...  $157$

توسعه دادند. آنها این مدل را برای بازهای از رودخانه آرکادو نیوزیلند با اندازه سلول یک متر به کار برده و شبیهسازی گستره طغیان رود و سرعتهای جریان را با نتایج حاصل از مدل دو بعدي CFD همان بازه (Hydro 2de) مقايسه كردند. ون د. ويل و همكاران (۲۰۰۷) در مقالهای به توضیح دینامیک رودخانهای با استفاده از مدل CAESAR در بازمای از رودخانه تیفی در انگلستان پرداختند. در این مدل می¤وان تغییرات ژئومورفولوژی چون حفر و رسوبگذاری در مجرا، تشکیل تراس، مهاجرت و مآندری شدن رودخانه، برش مآندر، تغییر الگوی مجرای گیسویی و الگوی مجرای تک شاخه را شبیهسازی کرد. ون و همکاران (۲۰۰۷) اتومای سلولی و مدل CAESAR را برای پیش بینی سیلاب در یک سیستم رودخانه گیسویی در لائوس به کار بردند و دینامیک مجرا را در رابطه با پیش بینی الگوی یهنه سیلاب و عمق آب محاسبه نمودند. نتایج نشان داد که مدلی مناسب برای سیستمهای پیچیده هیدرولیکی مانند رودخانههای گیسویی میباشد. هنکوک و همکاران (۲۰۱۰) دو مدل تكامل چشم|نداز CAESAR و SIBERIA را در جنوب شرق استرالیا بهكار بردند و نتایج بهدست آمده از این دو مدل را در زمینه سرعت فرسایش و تغییرات ژئومورفولوژیکی و الگوی فـرسایش و رسوبگذاری با هم مقایسه نمودنـد. هنکوک و همکاران (۲۰۱۱) به مدلسازی فرسایش و حرکت مجرا در پاسخ به تغییرات بارش در حوضهای در جنوب شرق استرالیا پرداختند. در این تحقیق از مدل سلولی CAESAR که قادر به نشان دادن میزان فرسایش و تغییرات مجرا می باشد، استفاده کردند. نتایج نشان داد که حساسیت حوضه به الگوهای متفاوت بارش زیاد بوده و تغییرات کوچک بارش می تواند منجر به بار رسوبی زیادی شود که نشان دهنده تغییر اقلیم است. زیلیانی و همکاران (۲۰۱۳) جهت کاهش پیچیدگی مدل سازی در رودخانههای گیسویی، به ارزیابی مدل CAESAR از طریق آنالیز حساسیت، کالیبره کردن و اعتبارسنجی مدل پرداختند. نتایج نشان داد که این مدل قادر به تولید تغییرات مورفولوژیکی بازه و بار رسوبی سالانه می باشد.

در این تحقیق میزان تحول و فرسایش سیستم رودخانهای حوضه ابریز لیقوان از حوضههای دامنه شمالی توده کوهستانی سهند با رویکرد اتومای سلولی مورد بررسی قرار مي گيرد. چون حوضه ليقوان بهعنوان يک منطقه نيمهخشک کوهستاني، به تغييرات محيطي

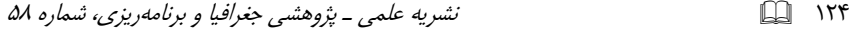

و مداخلات انسانی حساس بوده و بخصوص در دهه اخیر میزان این تغییرات افزایش یافته است بنابراین در این تحقیق نقش عوامل طبیعی و بخصوص عامل بارش بدون در نظر گرفتن مداخلات انسانی در تحول و نحوه فرسایش و رسوبگذاری حوضه مورد مطالعه و بررسی قرار خواهد گرفت.

### منطقه مورد مطالعه

حوضه ابریز لیقوان چای در شمال غرب ایران و جنوب شهر تبریز با مختصات جغرافیایی۳۷ درجه و ۴۵ دقیقه تا ۳۷ درجه و ۵۰ دقیقه عرض شمالی و ۴۶ درجه و ۲۵ دقیقه تا ۴۶ درجه و ٢۶ دقیقه طول شرقی، از حوضههای واگرای دامنه شمالی توده کوهستانی سهند و از زیر حوضههای آجی چای می باشد (شکل ۲). لیقوان چای بهعنوان زهکش اصلی حوضه مذکور بوده که با جهت گیری شمالی-جنوبی از نقاط و قلل مرتفع کوه سهند سرچشمه میگیرد (کرمی و همکاران، ۱۳۸۵: ۱۲۸). مساحت حوضه معادل ۷۷ کیلومتر مربع است و رژیم رودخانه برفی بوده و بههمین جهت این حوضه آبریز دارای شاخهبندی مشخص و کم تراکمی میباشد. تشکیلات آبرفتهای رودخانهای در حوضه وجود دارد که حاصل تخریب و حمل قلوه سنگهای آندزیتی در اثر فرسایش میباشد (فزونی، ۱۳۸۶: ۸۵–۸۲). در کل حوضه أبريز ليقوان بهدليل شرايط خاص ژئومورفولوژيكي، زمينشناسي، اقليمي و دخالتهاي انسانی در طول زمان شاهد تغییرات متعددی بوده است. بهویژه این که از نظر اقلیمی، در دهه اخیر میزان بارش حوضه افزایش یافته و اقلیم حوضه مرطوب تر از دهه قبل بوده است (شکل ۳). بنابراین در این تحقیق سعی شده در رابطه با تغییرات بارش و سایر ویژگی های طبیعی، بخشی از تغییرات مورفولوژی و تحول حوضه لیقوان در فاصله سال های ۸۹–۸۰ شبیهسازی شود.

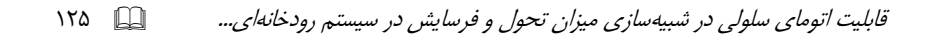

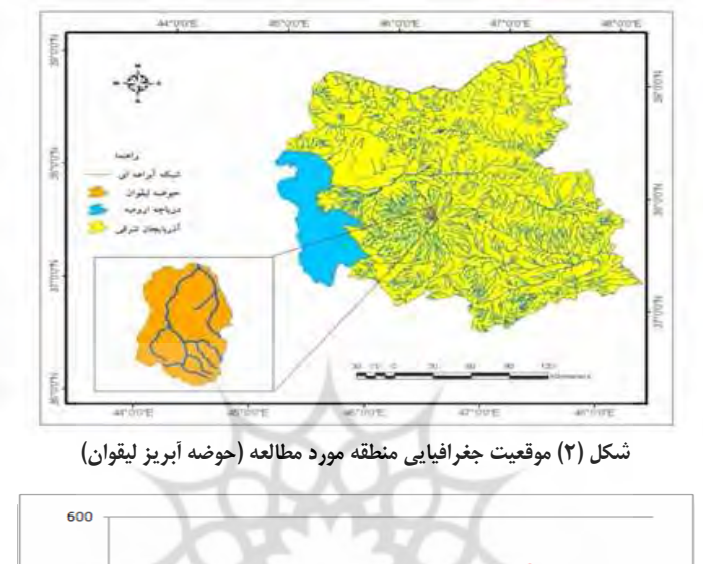

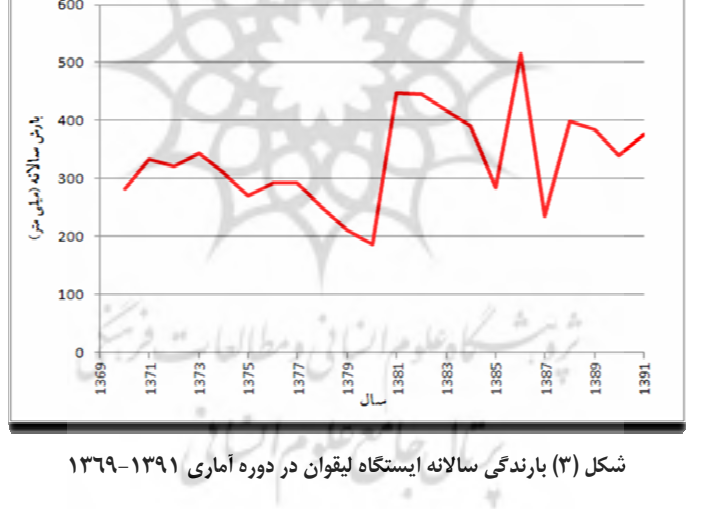

مواد و روشها

بهمنظور بررسی قابلیت اتومای سلولی در شبیهسازی تغییرات مورفولوژیکی سیستم رودخانهای در حوضه آبریز لیقوان، مدل CAESAR انتخاب شد. از میان مدل های سلولی

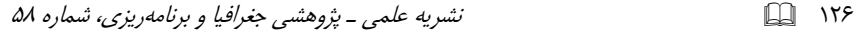

تکامل چشم|نداز، CAESAR یک مدل دو بعدی حمل آب و رسوب است که یکی از جدیدترین مدل های سلولی رودخانهای میباشد. CAESAR، بارش ساعتی را بهعنوان ورودی برای مدل هیدورلوژیکی (بر پایه TOPMODEL) به کار می برد. سپس خروجی مدل هیدرولوژیکی در روی حوضه با استفاده از اسکن الگوریتمهای چندگانه جریان، کل حوضه را در چهار جهت (از شمال به جنوب، شرق به غرب، غرب به شرق و جنوب به شمال) طی می کند (شکل ۴). در هر اسکن، جریان به سمت سه سلول همسایه واقع در شیب پایین دست جریان می یابد اما اگر کل جریان بیش از جریان زیر سطحی باشد، اضافی جریان بهصورت رواناب سطحی ظاهر شده و عمق جریان با استفاده از یک معادله مانینگ تطبیقی محاسبه می شود. حداکثر عمق برای سلولها در هر چهار اسکن محاسبه شده و ثبت می شود. عمق آب، حفر و رسوبگذاری با استفاده از معادله ویل کک و کرو (۲۰۰۳) برای هر سلول محاسبه می شود. این معادله در مورد ذراتی به اندازه ۱ تا ۲۵۶ میلی متر به کار می رود. بعد از محاسبه میزان حفر و رسوبگذاری رودخانهای و فرآیندهای دامنهای، ارتفاع و ویژگیهای اندازه ذرات سلول بهطور همزمان به روز می شوند. بنابراین با وجود پیچیدگی در عمل، CAESAR تنها نیازمند دادههای ورودی ساده توپوگرافی (DEM)، بارش ساعتی و پوشش زمین برای محاسبه توالی حفر، رسوبگذاری و تکامل چشمانداز است (شکل ۵).

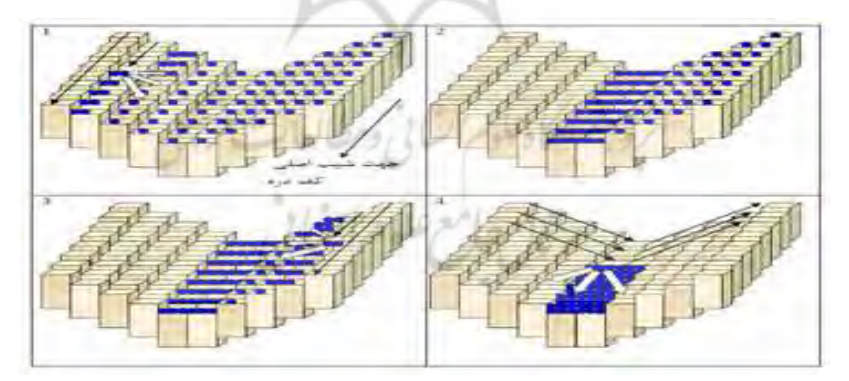

شکل (٤) نمای شماتیک از اسکن الگوریتم (کولتارد و همکاران، ۲۰۰۲: ۲۷۲)

#### $15Y$ قابلیت اتومای سلولی در شبیهسازی میزان تحول و فرسایش در سیستم رودخانهای...

در مورد منطقه مورد مطالعه، بر اساس تئوری حاکم بر اتومای سلولی با استفاده از دادههای ایستگاه بارانسنجی لیقوان، مدل ارتفاعی رقومی (با اندازه سلولی ۲۰ متر) تهیه شده از روی نقشههای توپوگرافی ۱:۲۵۰۰۰ و دادههای مربوط به توزیع اندازه ذرات رسوبی در حوضه، فرآیند شبیهسازی انجام گرفت. بنابراین برای شبیهسازی تغییرات حوضه، همانطور که در شکل (۵) مشاهده می شود، جهت تعریف توپوگرافی و شرایط اولیه حوضه، دادههای مدل ارتفاعی رقومی (DEM)، توزیع اندازه ذرات رسوبی در حوضه و دانستن الگوی پوشش گیاهی لازم بوده و اّنگاه شرایط جبری تعریف میشود که در این مرحله دادههای بارش ساعتی مورد نیاز است (شکل ۵).

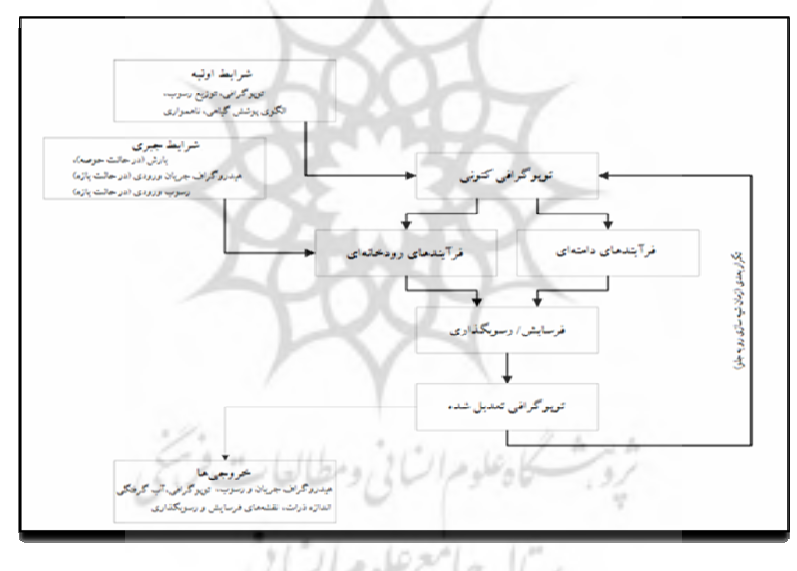

شکل (٥) طرح کلی عمل CAESAR (گروه تحقیق هیدرولوژی و دینامیک حوضه رودخانه در انگلستان،  $(\tau \cdot \cdot \tau)$ 

١- استخراج دادههاى بارش ساعتى ايستگاه ليقوان: جهت بررسى تغييرات اقليمى و میزان تاثیر آن بر تغییرات مورفولوژی، از روی دادههای رگبار مربوط به سال ۱۳۸۰-۸۹ بارش های ساعتی مرتب گردید. ٢- تصحیح مدل ارتفاعی رقومی (DEM) حوضه: ابتدا

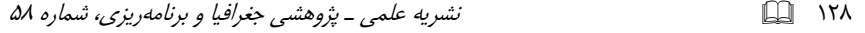

۲۰ DEM متری مربوط به آذربایجان شرقی با توجه به محدود حوضه لیقوان برش داده شد. از آنجایی که در مدل CAESAR نقطه خروجی از DEM باید در لبه سمت راست نقشه باشد. DEM با زاویه ۹۰ درجه به این جهت چرخش یافت. همچنین CAESAR دادهها را در فرمت رستر و اسکی میپذیرد. در نهایت چون لایه سنگ بستر موجود نمیباشد از روی DEM، لایه سنگ بستر ساده شدهای با کم کردن دو متر (بر اساس قواعد مدل) از مدل ارتفاعی رقومی اولیه تهیه گردید در واقع سنگ بستر لایهای است که در زیر آن فرسایش ديگر اتفاق نمي|فتد.

۳– توزیع اندازه ذرات رسوبی حوضه: دربرگیرنده ذراتی به اندازه ۱ تا ۲۵۶ میلی متر است که شامل بار بستر و بار معلق می باشد. مدل با استفاده از متغیر زمانی که توسط مقدار حفر و رسوبگذاری در حوضه کنترل می شود، عمل می کند. جدول (۱) اندازه ذرات نمونهبرداری شده از منطقه را نشان مـیدهد که قـبلاً توسط سازمان آب منطقهای آذربایجان شرقی اندازهگیری شده است که بر حسب واحد متر بوده و ریزترین ذرات (۰۰۰۰۰۱۰) بهعنوان رسوبات معلق در نظر گرفته می شوند.

جدول (1) نسبت اندازه ذرات

|  |  |  |  |                                                                                                    | اندازه ذرات |
|--|--|--|--|----------------------------------------------------------------------------------------------------|-------------|
|  |  |  |  | $\left[\cdot/\cdot \mathfrak{k} \mathsf{v} \left[\cdot/\cdot \mathfrak{k} \mathsf{a} \left[\cdot/\cdot \mathfrak{k} \left[\cdot/\cdot \mathfrak{k} \left[\cdot/\cdot \mathfrak{k} \left[\cdot/\cdot \mathfrak{k} \left[\cdot/\cdot \mathfrak{k} \left[\cdot/\cdot \left[\cdot \mathfrak{k} \right]\right]\right]\right], \dots, \mathfrak{k} \left[\cdot/\cdot \mathfrak{k} \left[\cdot/\cdot \left[\cdot/\cdot \left[\cdot/\right]\right]\right]\right]\right)\right] \right)$ |             |
|  |  |  |  | انسبت ذرات     ۰/۰۶     ۰/۰۶     ۰/۱۰۵     ۰/۰۵۵     ۰/۱۰۵     ۰/۱۶۵     ۰/۱۰     ۰/۲۳     ۰/۱۲     ۰/۲۳                                                                                                    |             |

(منبع: سازمان أب منطقه|ی أذربایجان شرقی به نقل از فزونی، ۱۳۸۵)

۴– شبیهسازی تغییرات با مدل CAESAR : بعد از آماده سازی داده ها، در این مرحله دادههای DEM، سنگ بستر (ویژگیهای سنگ بستر بر اساس DEM و توپوگرافی منطقه تهیه گردید)، دادههای بارش، اندازه ذرات رسوب و پارامترهای هیدرولوژیکی و پوشش گیاهی به مدل معرفی می شوند و در نهایت خروجیها در محیط Excel و Arc GIS به صورت نقشه و نموار درمی آیند. همانطور که در شکل ۶ مشاهده می شود خروجی های متعددي قابل استخرج است.  $119$ قابلیت اتومای سلولی در شبیهسازی میزان تحول و فرسایش در سیستم رودخانهای...

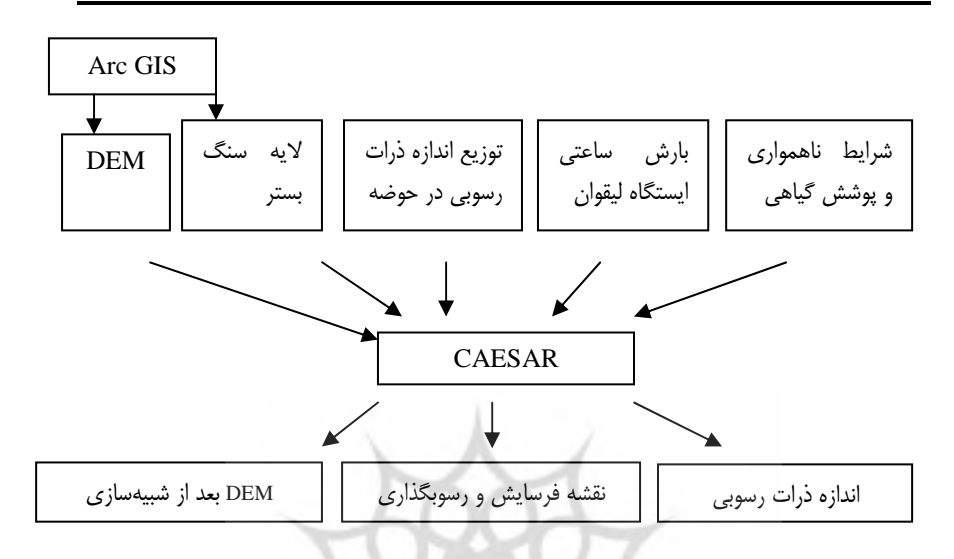

شكل (٦) فلوچارت نحوه اجراي مدل CAESAR در حوضه ليقوان

بعد از استخراج مدل ارتفاعی رقومی شبیهسازی شده که دربرگیرنده تغییرات حوضه در طی دوره شبیهسازی است، جهت بررسی میزان تحول حوضه، پروفیلهای طولی و عرضی دره ليقوان در محيط Arc GIS استخراج و مورد تجزيه و تحليل قرار مي گيرد و در نهايت نتايج با مطالعات پيشين صورت گرفته در منطقه و بازديد ميداني از منطقه مقايسه ميشود.

#### يافتهها و بحث

نتايج اوليه شبيهسازي تغييرات حوضه ليقوان شامل ميزان و توزيع اندازه ذرات رسوبي حوضه بود که مقدار ذرات رسوبی در اندازههای متفاوت (از ١ تا ٢۵۶ میلی متر) را نشان داد که دانههای در اندازه شن درشت بیش ترین مقدار و دانههای در حد ماسه خیلی ریز که نشان دهنده بار معلق بودند، كمترين مقدار را بهخود اختصاص دادهاند (شكل ٧). بنابراين میزان بار بستر و ذخیره رسوبی بیش تر از بار معلق میباشد.

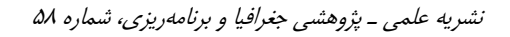

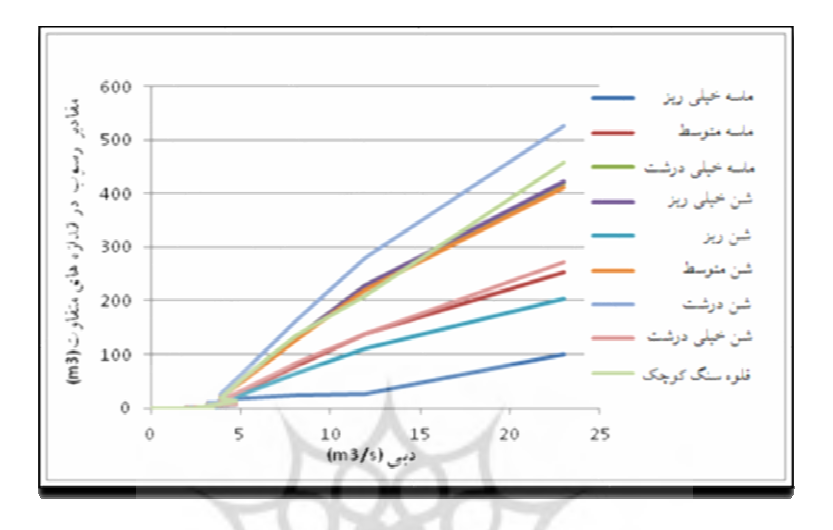

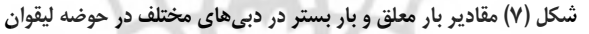

همچنین از مقایسه مدل ارتفاعی رقومی اولیه با مدل ارتفاعی رقومی بعد از شبیه-سازی در محیط GIS، میزان فرسایش بر اساس شرایط توپوگرافی، بارش، توزیع رسوبات، یوشش گیاهی و قوانین حاکم بر مدل سلولی بهدست آمد که گویای میزان کل حفر و رسوبگذاری (به متر) در سلولها است.

پروفیلهای عرضی مستخرج از مدل ارتفاعی رقومی اولیه و مدل ارتفاعی رقومی بعد از شبیهسازی تغییرات نشان میدهد که روند حفر و رسوبگذاری در قسمتهای مختلف حوضه متفاوت می باشد (شکل ۸). از آنجایی که میزان تحول حوضه در دوره زمانی کوتاه ده ساله كم بوده بنابراين جهت نشان دادن بهتر تغييرات، پس از استخراج حداقل ارتفاع هر كدام از پروفیلهای عرضی دره لیقوان میزان تغییرات ارتفاعی دره در طی دوره مورد بررسی مشخص شد، طبق شکل (٩)، ارتفاع بستر در پروفیلهای عرضی ٣، ٣، ۵، ٧، ٨ ، ٩ و ١١ افزایش (از ۰/۱۳ تا ۲/۸ متر) و بهعبارتی عمق دره در اثر رسوبگذاری، کاهش یافته است از طرفی ارتفاع در پروفیلهای عرضی ۱، ۲، ۶ و ۱۰ کاهش (از ۰/۳ تا ۱ متر) یافته، یعنی عمق در اثر فرسایش و حفر، افزایش یافته است.

 $\Box$  \r.

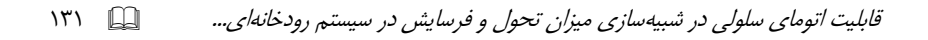

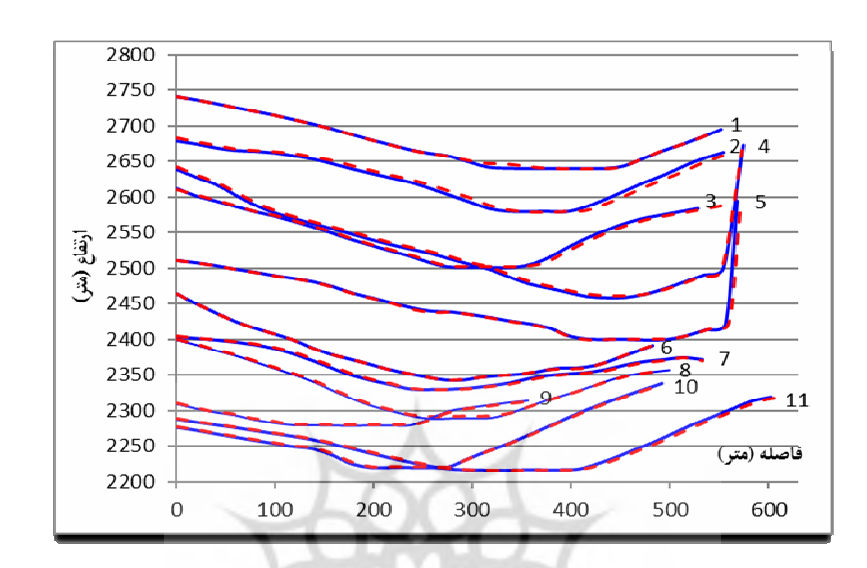

شکل (۸) پروفیل های عرضی مستخرج از مدل ارتفاعی رقومی اولیه و مدل ارتفاعی رقومی بعد از شبیهسازی

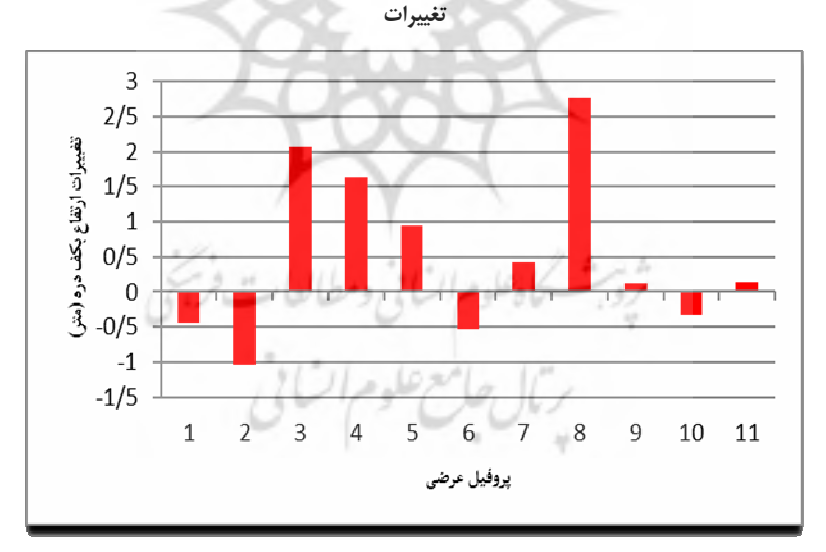

شکل (۹) تغییرات ارتفاع کف دره در دوره مورد مطالعه

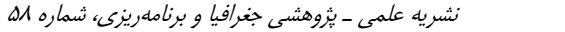

در این میان بزرگی تغییرات در پروفیلهای عرضی ٣، ۴ و ٨ قابل توجه بوده (بیش از ١ متر) و در این قسمت از دره، رسوبگذاری و کاهش عمق مشاهده میشود. لذا جهت بررسی میزان دقت نتایج، پروفیل عرضی شماره ۹ که در نزدیکی روستای لیقوان و دسترسی به آن آسانتر بود، نقشهبرداری و با واقعیت زمینی تطبیق داده شد. بدین صورت که پروفیل عرضی مستخرج از مدل ارتفاعی رقومی اولیه و مدل ارتفاعی رقومی بعد از شبیهسازی (شکل ۱۱) با پروفیل عرضی نقشهبرداری شده مسیر رودخانه مربوط به سال ۱۳۸۰ و ۱۳۹۱ (شکل ۱۲) مقایسه گردید. برای تطبیق پروفیل شماره ۹، از پروفیل عرضی نقشه برداری شده از رودخانه در محل پروفیل عرضی شماره ۹ دره استفاده شد.

بررسی منطقه در محل پروفیل عرضی شماره ۹، از روی اطلاعات نقشهبرداری سال ۸۰ (در مقیاس ۱:۱۰۰۰) و بررسی میدانی در سال ۱۳۹۱ نشان داد (شکل ۱۲) که از نظر تحول مجرای رودخانه در فاصله ۱۲ سال (۹۱–۸۰) شاهد رسوبگذاری و کاهش عمق بوده است و این در حالی است که نتایج حاصل از پروفیل عرضی مستخرج از مدل ارتفاعی رقومی اولیه و مدل ارتفاعی رقومی بعد از شبیهسازی با مدل CAESAR هم نشانگر کاهش عمق کف دره و افزایش رسوبگذاری است. با توجه به این که تغییرات پروفیل عرضی شماره ۹ در دو مقیاس کوچک (شکل ۱۰) و بزرگ (شکل ۱۱) مقایسه شد اما در هر دو مقیاس، روند رسوبگذاری و به عبارتی کاهش عمق دره و مجرای رودخانه در طی دهه اخیر قابل مشاهده است.

ثرويث كاهلوم انساني ومطالعات فريخي يتال جامع علوم اتنانى

 $\Box$   $\mathsf{N}\mathsf{Y}$ 

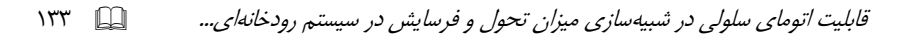

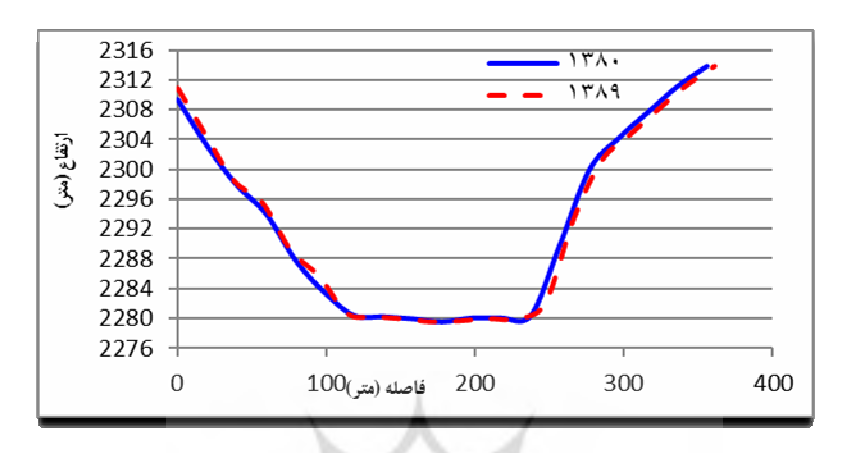

شکل (١٠) پروفیل عرضی شماره ٩ دره لیقوان (خط ممتد: مستخرج از مدل ارتفاعی رقومی اولیه، خط مقطع: مستخرج از مدل ارتفاعی رقومی بعد از شبیهسازی تغییرات)

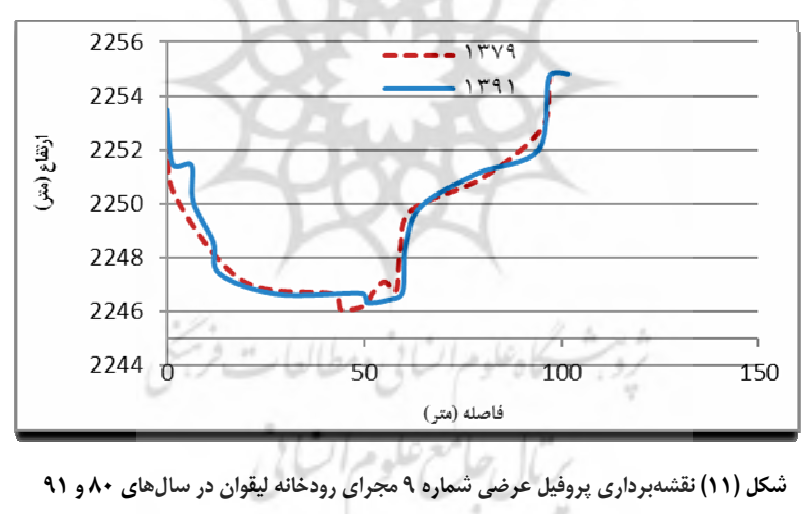

نشریه علمی ـ پژوهشی جغرافیا و برنامهریزی، شماره ۵۸

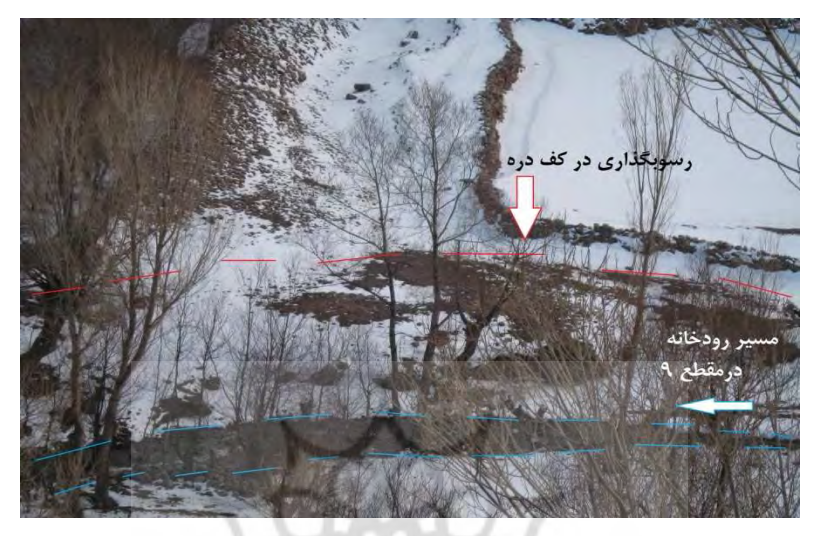

شکل (١٢) مقطع شماره ٩ در دره ليقوان

از آنجایی که تغییرات در دبی و بار رسوبی حمل شده به مجرا و دره رودخانه در دورههایی با مازاد بار رسوبی مواجه است لذا در خلال دورههای مازاد، رسوبگذاری اتفاق میافتد که باعث افزایش ارتفاع بستر میشود (گردون و مینت می یر، ۲۰۰۶: ۴۱۴). در مورد حوضه ليقوان نيز بررسي پروفيلهاي عرضي، بيانگر افزايش ارتفاع (كاهش عمق) دره رودخانه بوده و بنابراین رسوبگذاری بر حفر غلبه دارد.

علاوه بر این، نیمرخ طولی بستر جریان رودخانهها در پاسخ به انواع آشفتگیهایی که به دست انسان و یا به طور طبیعی در دره ها صورت می گیرد، تغییر می یابد و رودخانهها برای برابرسازی میزان این تغییرات در سراسر طول دره مجبور به تغییر و تنظیم نیمرخ طولی خود می گردند (اسنایدر و همکاران، ۲۰۰۳: ۹۹)، در این زمینه، روند کلی پروفیل طولی دره لیقوان در طی دوره ده ساله (۱۳۸۹–۱۳۸۰) تغییر مهمی را نشان نـداد اما از آنجایی که پروفیل طولی دره به حالت مقعر می باشد لذا رودخانه لیقوان که در این دره جاری است، از نظر سیر تکاملی، در مرحله بلوغ بوده و لذا فرایند رسوبگذاری غلبه دارد. از مشخصات مرحله بلوغ، كاهش سرعت أب، تهنشيني مواد و رسيدن به نيمرخ تعادل است (احمدي، ١٣۶٧: ۴۵۴).

 $\Box$   $\mathsf{Irrf}$ 

#### قابلیت اتومای سلولی در شبیهسازی میزان تحول و فرسایش در سیستم رودخانهای...  $170$

چون فرسایش دامنهها و رسوبگذاری مجرا معمولاً در ارتباط با افزایش مقدار یا شدت بارش میباشد (هنکوک و همکاران، ۲۰۱۱: ۱۸۷۴) و نقش تغییرات اقلیمی بیش از پوشش گیاهی و ذخیره رسوبی در شبیهسازی تغییرات حوضه اهمیت دارد (کولتارد و مکلین، ۲۰۰۱: ۳۵۰)، در این رابطه در حوضه لیقوان نیز چون میزان بارش حوضه در دهه اخیر نسبت به دهه قبل، افزایش یافتـه و اقلیم حوضه مرطوب تر بوده است (شـکل ۳) بنـابراین افزایـش بارش مهم ترین عامل موثر در تحول و تغییرات مورفولوژیکی حوضه محسوب می شود.

### نتيجه گيري

تجزیه و تحلیل حوضه لیقوان با مدل اتومای سلولی نشان داد که در زمینه توزیع اندازه ذرات رسوبی حوضه، دانههای در اندازه شن درشت بیشترین مقدار و دانههای در حد ماسه خیلی ریز، کمترین مقدار را بهخود اختصاص دادهاند بنابراین میزان بار بستر و ذخیره رسوبی بیشتر از بار معلق میباشد. همچنین در دوره زمانی کوتاه ده ساله (۸۹–۸۰)، میزان حفر و رسوبگذاری که مهمترین عامل در تغییر شکل حوضه میباشند، در قسمتهای مختلف حوضه متفاوت بوده است بهطوری که بررسی پروفیلهای عرضی دره نشان داد که در تعدادی از پروفیلها حفر و افزایش عمق کف دره و در تعدادی دیگر رسوبگذاری و کاهش عمق كف دره اتفاق افتاده است. نكته قابل توجه اين است كه در اكثر پروفيلهاى عرضى، غلبه با رسوبگذاری و کاهش عمق بوده است. همچنین پروفیل طولی نیز هر چند تغییر مهمی را در طی دوره ده ساله نشان نمی دهد اما روند کلی آن نشان دهنده این است که رودخانه ليقوان در سير تحولي خود در مرحله بلوغ بوده و در نهايت غلبه با فرأيند رسوبگذاری می باشد که با نتایج مطالعه بیاتی خطیبی و رجبی (۱۳۸۵) تطابق دارد که بیان کردهاند دره لیقوان در سیر تحولی خود در مرحله بلوغ قرار دارد. بنابراین بررسی طولی و عرضی دره لیقوان بیانگر فرسایش در دامنهها و غلبه رسوبگذاری در دره لیقوان طی دوره مورد بررسی است که یکی از مهمترین دلایل آن، افزایش بارش در دهه اخیر نسبت به دهه قبل باشد. هر چند که صحتسنجی مدل در زمینه فرسایش تا حدی مشکل بود اما مقایسه نتایج بهدست آمده با بررسیهای میدانی محدود و مطالعات پیشین نشاندهنده دقت قابل

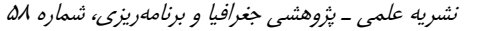

 $\Box$   $\Box$ 

قبول رویکرد اتومای سلولی میباشد. لازم به ذکر است با وجود نقص در دادهها و کوتاه بودن مقیاس زمانی مورد بررسی (برای بررسی تحول حوضه، مقیاس های زمانی طولانی بهتر نتیجه مےدهند) و مشکل اندازہگیریهای میدانی از منطقه کوهستانی سےهند، بزرگترین نقطه قوت آن در شبیهسازی الگوی کلی فرسایش و رسوبگذاری در حوضه بود و همچنین از آنجایی که یکی از مشکلات ارزیابی ژئومورفولوژیکی بازههای رودخانه، تکرار پیمایش (نقشهبرداری) در زمانهای مختلف و توسط افراد مختلف است که ممکن است به جزئیات مختلف توجه کنند، لذا از طریق این مدل میتوان تغییرات را بدون نیاز به تکرار پیمایش، بررسی کرد مثلا تغییرات را بدون نیاز به مراجعه به رودخانه و نقشهبرداری از منطقه در دورههای متوالی شبیهسازی نمود. در واقع مدل ارتفاعی رقومی اولیه، بعد از شبیه سازی تغییر یافته و میتواند به عنوان یک مدل ارتفاعی رقومی جدید و به روز شده در تحقیقات آینده به کار رود همان طور که در سایر نقاط دنیا مانند انگلستان، استرالیا، ایتالیا و .... به کار رفته است و چون مدل CAESAR برای اولین بار در ایران و در این مقاله در زمینه مورفولوژی و تحول سیستم رودخانهای به کار رفته، واضح است که دارای نقاط ضعف زیادی است اما می تواند به عنوان رویکردی جدید به محققان کشورمان معرفی شده و با استفاده از دادههای دقیقتر و در مقیاس های زمانی و مکانی متفاوت به کار رفته و با مطالعات میدانی گسترده صحت سنجی شود.

> ثروبث كاهلوم انسانى ومطالعات فريجى يتال جامع علوم اتنانى

قابلیت اتومای سلولی در شبیهسازی میزان تحول و فرسایش در سیستم رودخانهای...  $\overline{11}$ 

### منابع

– احمدي، حسن (۱۳۶۷)، «*ژئومورفولوژي کاربردي»،* چاپ اول، انتشارات دانشگاه تهران.

- بیاتی خطیبی، مریم و معصومه رجبی (۱۳۸۵)، «تحیلی تحول ژئومورفولوژیکی نیمرخ طولی دره ها در نواحی کوهستانی مطالعه موردی: یازده دره اصلی توده کوهستانی سهند»، *پژوهشرهای* ج*غرافیایی،* شماره ۵۷، ، صص ۵۹–۴۳.

– فزونی، سعید (۱۳۸۵)، «ب<u>ررسی</u> مقایسهای پروفیل سطح آب و پهنه سیل با مدلهای با بستر ثابت<br>و بستر متحرک»، پایاننامه کارشناسی ارشد، دانشکده عمران، دانشگاه تبریز.

– کرمی، فریبا؛ بیاتی خطیبی، مریم و هاشم رستمزاده (۱۳۸۵)، «یهنهبندی خطر حرکات تودهای مواد در حوضه آبریز لیقوان چای»، *فصلنامه مدرس علوم انسانی، ویژهنامه جغرافیا*، دور دهم، یبایی ۴۸، صص ۱۴۵–۱۲۵.

- Coulthard, T.J. (1999), "Modeling Upland Catchment Response to Holocene Environmental Change", PhD Thesis, School -of Geography, University of Leeds, U.K.
- Coulthard, T.J., Lewin, J., Macklin, M.G. (2005), "Modeling differential catchment response to environmental change", Geomorphology, 69, PP. 222-241.
- Coulthard, T.J., Macklin, M.G. and Kirkby, M.J. (2002), "A cellular model of Holocene upland river basin and alluvial fan evolution", **Earth Surface Processes and Landforms, 27, PP. 269-288.**
- Coulthard, T.J., Macklin, M.G., (2001), "How sensitive river systems to climate and land use changes? A model-based evaluation", **Journal of Quaternary Science**, 16 (4), PP. 347-351.
- Cox, C., Brasington, J. and Richards, K. (2005), "Predicting reach scale flow patterns using reduced complexity cellular schemes", EGU General Assembly, 7, EGU05-A-01646.
- Gordon, E., Meentemeyer, R.K. (2006), "Effect of dam operation and land use on stream channel morphology and riparian vegetation", Geomorphology, 82, PP. 412-429.

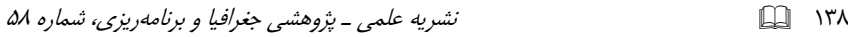

- Hancock, G.R, Coulthard, T.J., Willgoose, G.R. (2011), "Modelling erosion and channel movement-respose to rainfall variability in South East Australia", 19<sup>th</sup> International Congress on Modelling and Simulation, Perth, Australia.
- Hancock, G.R, Lowry, JBC, Coulthard, T.J., Evans, KG, Moliere, DR, (2010), "A catchment scale evaluation of the SIBERIA and CAESAR landscape evolution models", *Eearth Surface, Process and Landforms*, 35, PP. 863-875.
- Nicholas, A.P. (2005), "Cellular modelling in fluvial geomorphology", *Earth Surface Processes and Landforms***,** 30, pp. 645-649.
- River Basin Dynamics and Hydrology Research Group (RBDHRG), (2006), "Predictive and investigative modelling of flood hazard in Welsh river catchments", Volume 1, University of Wales, Aberystwyth.
- Snyder, N.P,K.X, Whipple, G.E. Tucker, D.J, M., (2003), "Channel response to tectonic forcing field analysis of stream morphology and hydrology in the Mendocino triple junction region", Northern California, *Geomorphology*, 53, PP. 97-127.
- Thomas. R, Nicholas, A.P., Quive, T.A. (2007), Cellular modelling as a tool for interpreting historic braided river evolution", *Geomorphology*, 90, PP. 302-317.
- Van De Wiel, M.J., Coulthrd, T.J., Macklin, M.G, Lewin, J., (2007), "Embedding reach-scale fluvial dynamics within the CAESAR cellular automaton landscape evolution model", *Geomorphology***,** 90, PP. 283-301.
- Van, Tri P.D., Carling, Paul A., Coulthard, Tom J., Atkinson, Peter M. (2007), "Cellular Automata Approach for Flood Forecasting in a Bifurcation River System, *PUBLS. INST. GEOPHYS. POL. ACAD. SC., E-7* (401), PP. 255-260.

- Ziliani, L., Surian, N., Coulthard, T.J., Tarantola, S., (2013), "Reduced-complexity modeling of braided rivers: Assessing model performance by sensitivity analysis, calibration, and validation", *Journal of Geophysical Research: Earth Surface*, 118, PP. 1-20.